# **Bivariate OLS**

EH6105 – Quantitative Methods

Steven V. Miller

Department of Economic History and International Relations

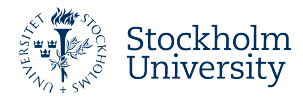

# **Goal for Today**

*Use correlation and linear regression to describe the relationship between two continuous variables.*

## **Building Toward Normal Social Science**

Everything we have done is building toward normal quantitative research.

- *•* We have concepts of interest, operationalized to variables.
- *•* We observe central tendencies and variation in our variables.
- We believe there is cause and effect.
	- *•* Though, importantly, we need to make controlled comparisons.
- *•* We learned about random sampling and hypothesis testing.

If our sample statistic is more than 1.96 standard errors from a proposed population parameter, we suggest a population parameter is highly unlikely given what we got.

• This is admittedly an indirect answer to the question you're not asking, but this is what we're doing.

# **What We Will Be Doing Today**

We'll go over the following two topics.

- 1. **Correlation analysis**
- 2. **Regression analysis**

# **R Packages We'll Be Using**

library(tidyverse) *# for all things workflow* library(stevemisc) *# for various formatting things* library(stevedata) *# for my toy data, including election\_turnout*

#### **Correlation**

*Question*: does a state's voter turnout vary by the state's level of education?

- *•* Education: % of state with high school diploma. (CPS estimates for 2015)
- *•* Turnout: voter turnout for highest office (i.e. president) in 2016 general election.

We get a preliminary judgment using a **scatterplot**.

#### **A Scatterplot of State-Level Education and Voter Turnout in the 2016 General Election**

The data are scattered in a formal consistent/positive way. Hawaii was always going to be a clear outlier.

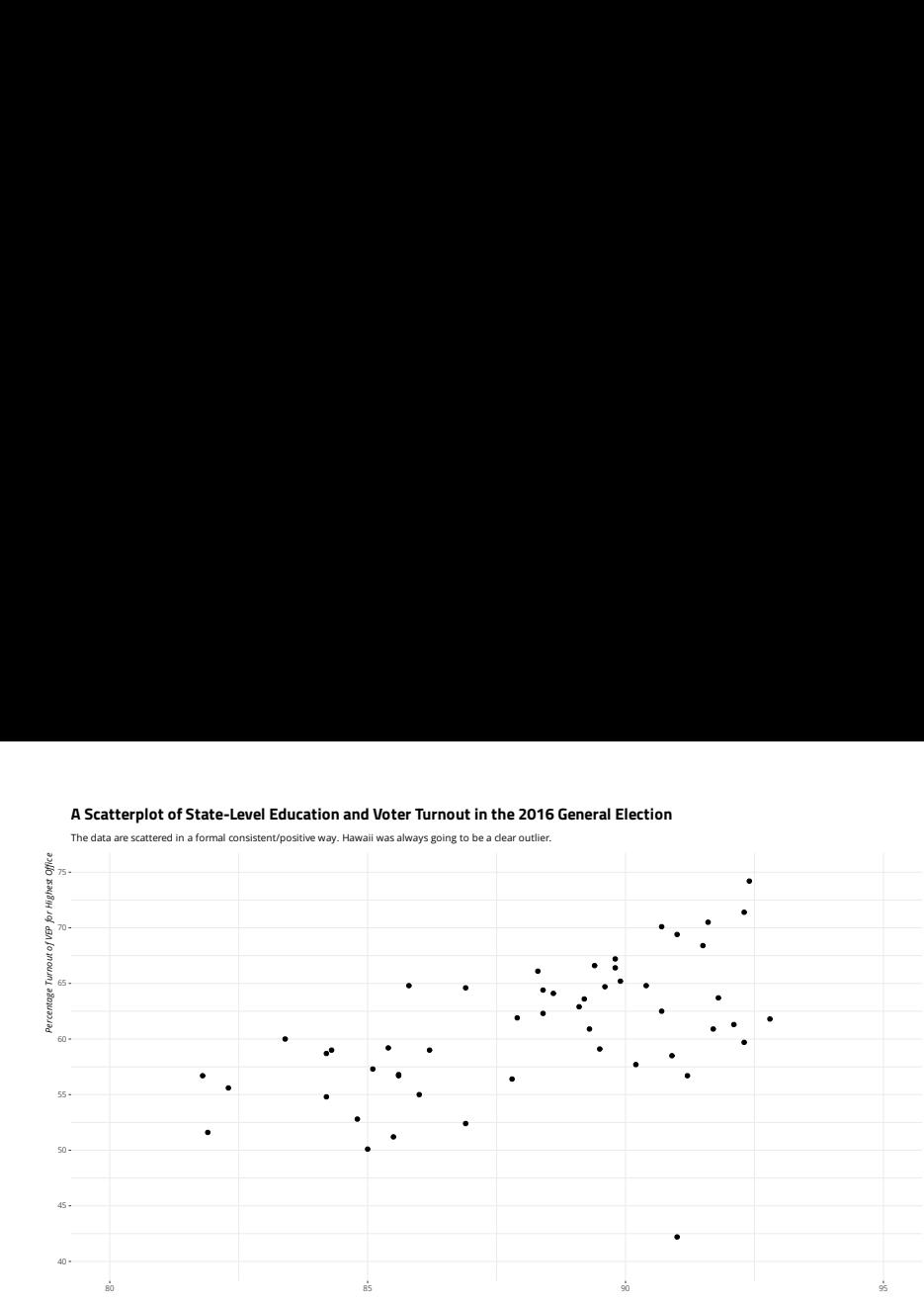

*Percentage of Residents 25-years-and-older with at Least a High School Diploma*

*Data: ?election\_turnout in {stevedata}.*

#### **Correlation**

This relationship looks easy enough: positive.

*•* The relationship is not perfect, but it looks fairly "strong".

How strong? **Pearson's correlation coefficient** (or **Pearson's** *r*) will tell us.

#### **Pearson's** *r*

$$
\sum \frac{\left(\frac{x_i - \overline{x}}{s_x}\right)\left(\frac{y_i - \overline{y}}{s_y}\right)}{n-1}
$$

…where:

- *• x<sup>i</sup>* , *y<sup>i</sup>* = individual observations of *x* or *y*, respectively.
- $\overline{x}$ ,  $\overline{y}$  = sample means of *x* and *y*, respectively.
- $s_x$ ,  $s_y$  = sample standard deviations of *x* and *y*, respectively.
- *• <sup>n</sup>* = number of observations in the sample.

#### **A Scatterplot of State-Level Education and Voter Turnout in the 2016 General Election**

Observations in the negative correlation quadrants are highlighted for emphasis.

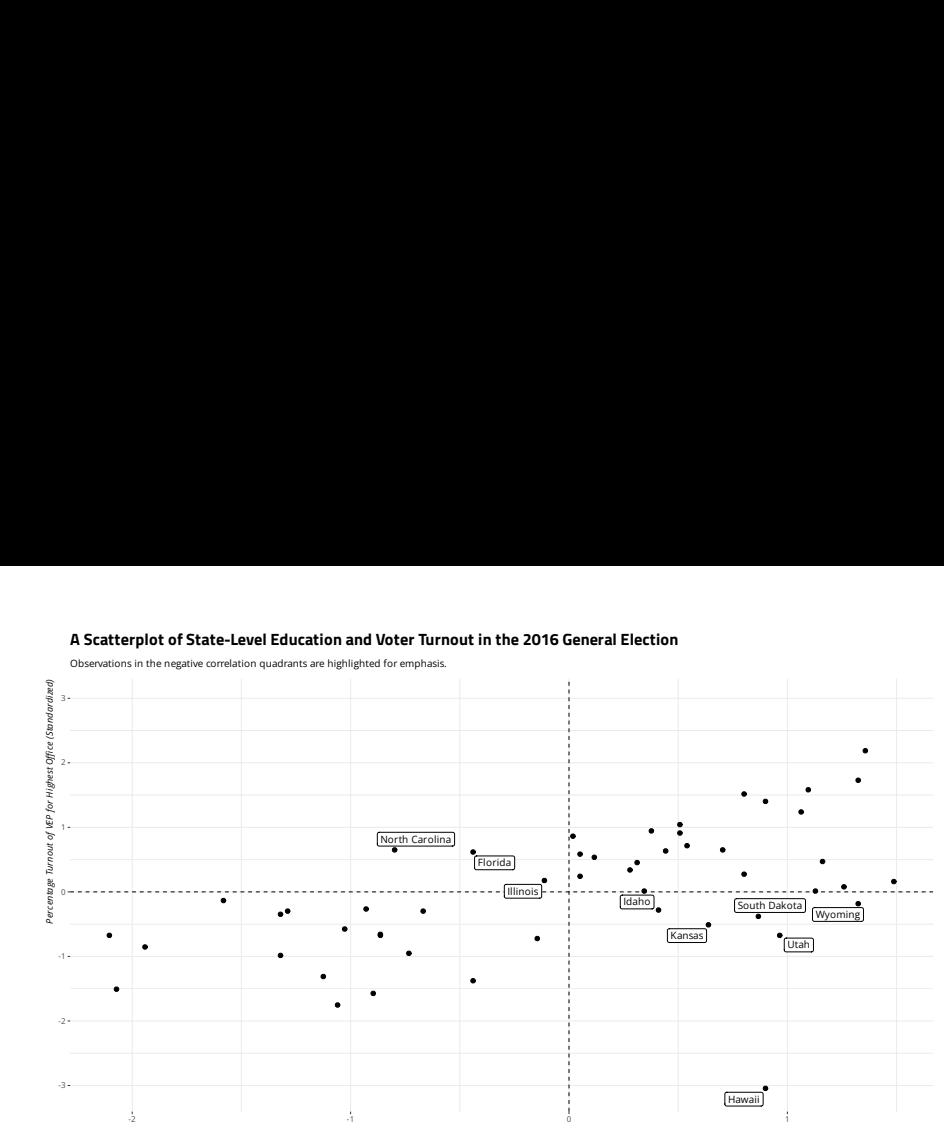

*Percentage of Residents 25-years-and-older with at Least a High School Diploma (Standardized)*

*Data: ?election\_turnout in {stevedata}.*

### **Education and Turnout (Z Scores)**

- *•* Cases in upper-right quadrant are above the mean in both *<sup>x</sup>* and *<sup>y</sup>*.
- *•* Cases in lower-left quadrant are below the mean in both *<sup>x</sup>* and *<sup>y</sup>*.
- *•* Upper-left and lower-right quadrants are negative-correlation quadrants.

All told, our Pearson's *r* is 26.41369/50, or .52.

*•* We would informally call this a fairly strong positive relationship.

```
election_turnout %>%
 mutate(z<sub>p</sub>erhsed = (perhsed - mean(perhsed))/sd(perhsed),z turnoutho = (turnoutho - mean(turnoutho))/sd(turnoutho)) -> election turnout
with(election_turnout, sum(z_perhsed*z_turnoutho)/(length(state)-1))
#> [1] 0.5282739
election_turnout %>%
  summarize(cor = cor(perhsed, turnoutho)) %>%
 pull()
#> [1] 0.5282739
```
### **If You're Curious about the Hawaii Outlier…**

```
election turnout %>%
 filter(state != "Hawaii") %>%
 summarize(cor = cor(pernsed, turnoutho))#> # A tibble: 1 x 1
#> cor
#> <dbl>
#> 1 0.654
```
### **Linear Regression**

Correlation has a lot of nice properties.

- *•* It's another "first step" analytical tool.
- *•* Useful for detecting **multicollinearity**.
	- This is when two independent variables correlate so highly that no partial effect for either can be summarized.

However, it's neutral on what is *x* and what is *y*.

*•* It won't communicate cause and effect.

Fortunately, regression does that for us.

# **Demystifying Regression**

Does this look familiar?

 $y = mx + b$ 

That was the slope-intercept equation.

- *b* is the intercept: the observed *y* when  $x = 0$ .
- *• <sup>m</sup>* is the familiar "rise over run", measuring the amount of change in *<sup>y</sup>* for a unit change in *x*.

The slope-intercept equation is, in essence, the representation of a regression line.

*•* However, statisticians prefer a different rendering of the same concept measuring linear change.

$$
y = a + b(x)
$$

The *b* is the **regression coefficient** that communicates the change in *y* for each unit change in *x*.

# **A Simple Example**

Suppose I want to explain your test score (*y*) by reference to how many hours you studied for it (*x*).

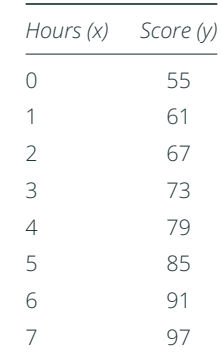

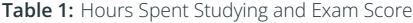

#### **A Simple Example**

In this eight-student class, the student who studied 0 hours got a 55.

- The student who studied 1 hour got a 61.
- *•* The student who studied 2 hours got a 67.
- *•* …and so on…

Each hour studied corresponds with a six-unit change in test score. Alternatively:

$$
y = a + b(x) = \text{Test Score} = 55 + 6(x)
$$

Notice that our *y*-intercept is meaningful.

# **A Slightly Less Simple Example**

However, real data are never that simple. Let's complicate it a bit.

| Hours (x)                             | Score (y) | Estimated Score $(\hat{y})$ |
|---------------------------------------|-----------|-----------------------------|
| 0                                     | 53        | 55                          |
| $\overline{0}$                        | 57        |                             |
| 1                                     | 59        | 61                          |
| $\mathbf{1}$                          | 63        |                             |
| $\overline{2}$                        | 65        | 67                          |
|                                       | 69        |                             |
| $\begin{array}{c} 2 \\ 3 \end{array}$ | 71        | 73                          |
|                                       | 75        |                             |
| $\frac{4}{4}$                         | 77        | 79                          |
|                                       | 81        |                             |
| 5                                     | 83        | 85                          |
| 5                                     | 87        |                             |
| 6                                     | 89        | 91                          |
| 6                                     | 93        |                             |
| $\overline{7}$                        | 95        | 97                          |
| 7                                     | 99        |                             |

**Table 2:** Hours Spent Studying, Exam Score, and Estimated Score

Complicating it a bit doesn't change the regression line.

- *•* Notice that regression averages over differences.
- *•* An additional hour studied, *on average*, corresponds with a six-unit increase in the exam score.
- We have observed data points (*y*) and our estimates ( $\hat{y}$ , or *y*-hat).

Thus, we get this form of the regression line.

$$
\hat{y} = \hat{a} + \hat{b}(x) + e
$$

…where:

- $\hat{y}$ ,  $\hat{a}$  and  $\hat{b}$  are estimates of *y*, *a*, and *b* over the data.
- *• <sup>e</sup>* is the error term.
	- *•* It contains random sampling error, prediction error, and predictors not included in the model.

How do we get a regression coefficient for more complicated data?

- Start with the **prediction error**, formally:  $y_i \hat{y}$ .
- Square them. In other words:  $(y_i \hat{y})^2$ 
	- *•* If you didn't, the sum of prediction errors would equal zero.

The regression coefficient that emerges minimizes the sum of squared differences ( $(y_i - \hat{y})^2$ ).

*•* Put another way: "ordinary least squares" (OLS) regression.

The next figure offers a representation of this for our state education and turnout example.

#### **Education and Turnout in the 2016 General Election**

The line that minimizes the sum of squared prediction errors is drawn through these points.

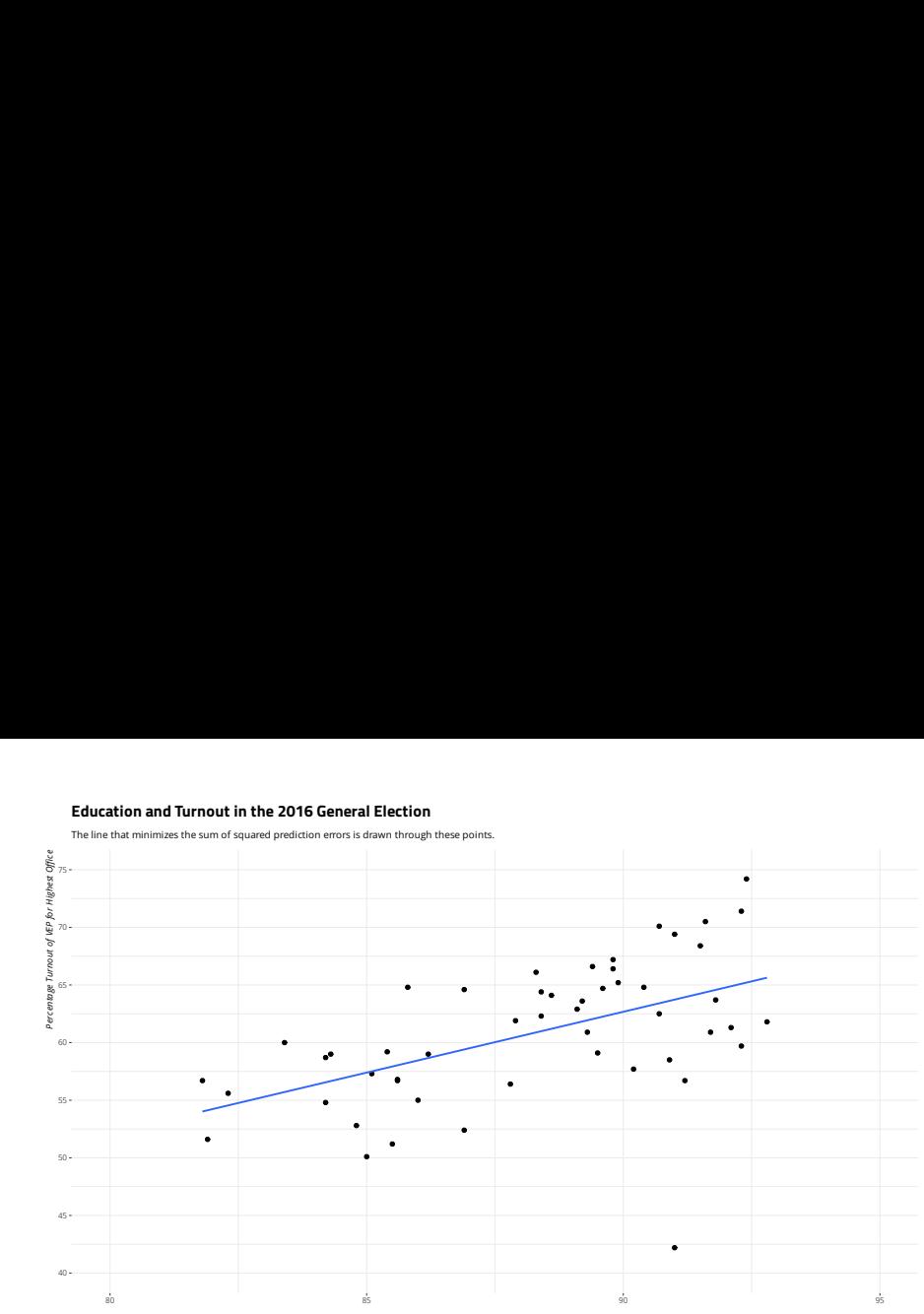

*Percentage of Residents 25-years-and-older with at Least a High School Diploma*

#### **How You'd Get What You Want in R**

```
summary(M1 \leftarrow lm(turnoutho \sim perhsed, data=election turnout))
#>
#> Call:
#> lm(formula = turnoutho ~ perhsed, data = election_turnout)
#>
#> Residuals:
#> Min 1Q Median 3Q Max
#> -21.529 -3.510 1.176 3.676 8.994
#>
#> Coefficients:
#> Estimate Std. Error t value Pr(>|t|)
#> (Intercept) -32.3027 21.3948 -1.510 0.138
#> perhsed 1.0553 0.2423 4.355 6.77e-05 ***
#> ---
#> Signif. codes: 0 '***' 0.001 '**' 0.01 '*' 0.05 '.' 0.1 ' ' 1
#>
#> Residual standard error: 5.247 on 49 degrees of freedom
#> Multiple R-squared: 0.2791, Adjusted R-squared: 0.2644
#> F-statistic: 18.97 on 1 and 49 DF, p-value: 6.765e-05
```
# **On the Output You See**

The important stuff:

- *•* "Estimate": y-intercept, and regression coefficients (i.e. "rise over run")
- Standard errors: an estimate of variability around the estimate (coefficient).
- *•* Test statistic stuff (*t*-statistic, *p*-value): the stuff you'll use for inference.
- $\bullet$   $R^2$ s: measures of how well the model fit the data.

The less important stuff:

- *• F*-statistic: "overall significance" of the model.
- *•* Residual standard error: standard error of the residuals
	- Used for calculating standard errors, in combination with the var-cov matrix (which you don't see).
- Distribution of residuals (at the top): provides a summary of the range of residuals.

Each parameter in the regression model comes with a "standard error."

• These estimate how precisely the model estimates the coefficient's unknown value.

This has a convoluted estimation procedure.

- Namely: you need the diagonal of the square root of the variance-covariance matrix.
- *•* This requires matrix algebra, and I hate matrix algebra. :P

It's standard output in a regression formula object in R, though.

#### **If You're Curious…**

```
X <- model.matrix(M1) # Intercept + perhsed
# Residual sum of squares
sigma2 <- sum((election turnout$turnoutho - fitted(M1))^2) / (nrow(X) - ncol(X))
sqrt(sigma2) # residual standard error
#> [1] 5.246687
sqrt(diag(solve(crossprod(X))) * sigma2)
#> (Intercept) perhsed
#> 21.394761 0.242304
```
#### **Education and Turnout in the 2016 General Election**

The line that minimizes the sum of squared prediction errors is drawn through these points.

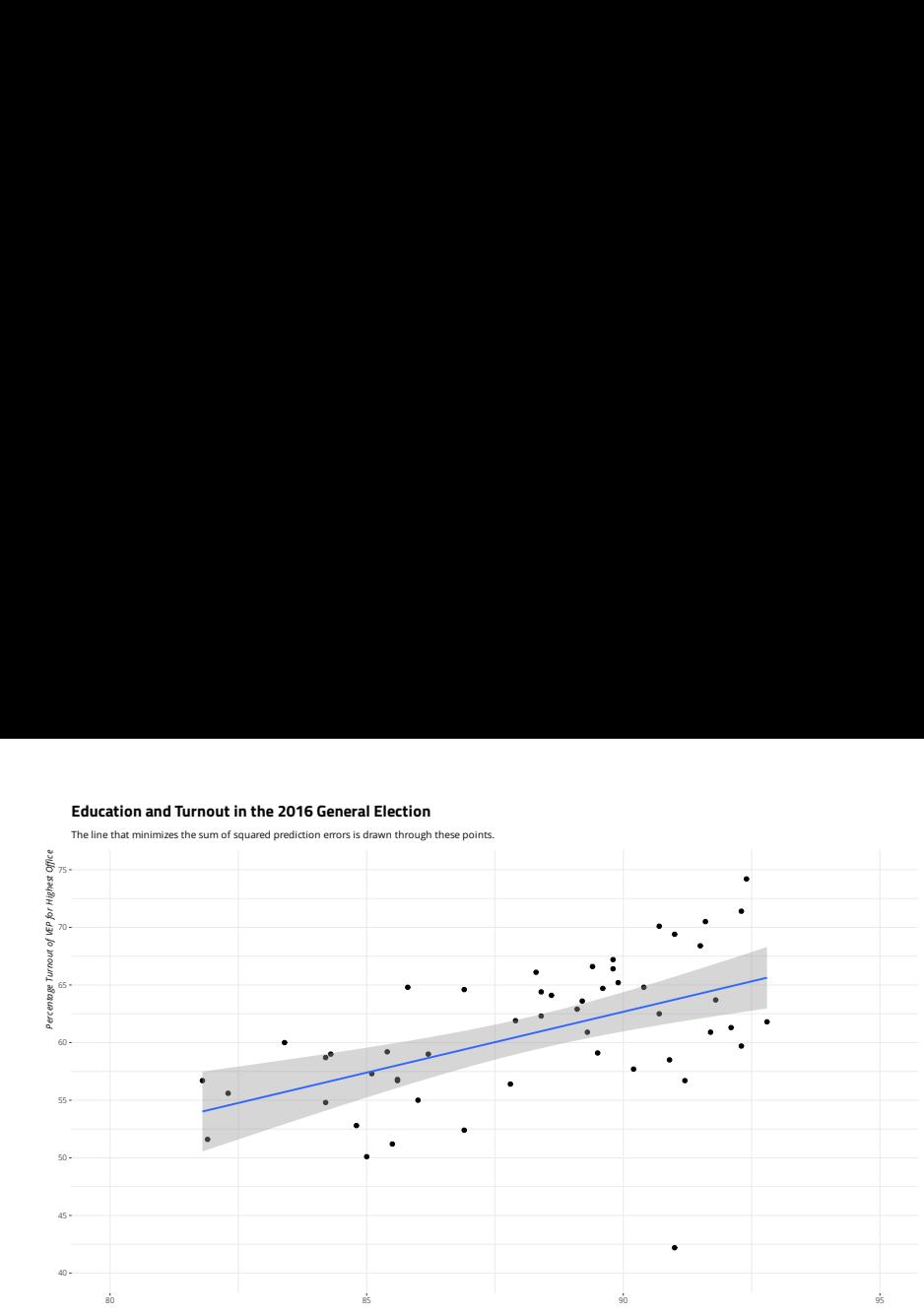

*Percentage of Residents 25-years-and-older with at Least a High School Diploma*

#### **Regression: Education and Turnout**

This would be our regression line:

$$
\hat{y} = -32.30 + 1.05(x)
$$

How to interpret this:

- *•* The state in which no one graduated from high school would have a voter turnout of -32.30%.
	- This is obvious nonsense, which is why you'll want to learn about variable transformations as you progress.
- *•* Each unit increase in the percentage of the state's citizens having a high school diploma corresponds with an estimated 1.05% increase in voter turnout.

What do we say about that  $b$ -hat ( $\hat{b}$  = 1.05?)

- *•* If we took another "sample", would we observe something drastically different?
- *•* How would we know?

You've done this before. Remember our last lectures? And Z scores?

$$
Z=\frac{\overline{x}-\mu}{s.e.}
$$

We do the same thing, but with a Student's *t*-distribution.

$$
t = \frac{\hat{b} - \beta}{s.e.}
$$

 $\hat{b}$  is our regression coefficient. What is our  $\beta$ ?

*β* is actually zero!

- We are testing whether our regression coefficient is an artifact of the "sampling process".
- *•* We're testing a competing hypothesis that there is no relationship between *<sup>x</sup>* and *<sup>y</sup>*.
	- *•* This is the "null hypothesis" you'll read about in your travels.

This makes things a lot simpler.

$$
t = \frac{\hat{b}}{s.e.}
$$

In our state education and turnout example, this turns out nicely.

$$
t = \frac{1.05}{.24} = 4.35
$$

Our regression coefficient is more than four standard errors from zero .

*•* The probability of observing it if *β* were really zero is .000067.

We judge our regression coefficient to be "statistically significant."

*•* This is a fancy (and misleading) way of saying "it's highly unlikely to be 0."

#### **Alternatively, in R…**

```
# lm() in R is doing this for you, but let's do it ourselves...
# Be mindful there is some rounding for presentation.
broom::tidy(M1)
#> # A tibble: 2 x 5
#> term estimate std.error statistic p.value
#> <chr> <dbl> <dbl> <dbl> <dbl>
#> 1 (Intercept) -32.3 21.4 -1.51 0.138
#> 2 perhsed 1.06 0.242 4.36 0.0000677
# Let's just get the variable we want.
broom::tidy(M1) %>% slice(2) -> info we want
# divide the coefficient...
pull(info_we_want[1,2])/
 # ...over the standard error and...
 pull(info_we_want[1,3]) -> t_stat # ...assign to object
t_stat
#> [1] 4.355235
# two-tail test time
2*pt(t_stat, 49, lower.tail=FALSE) # hi mom!
#> [1] 6.765377e-05
```
### **Conclusion**

Hopefully, this lecture demystified regression.

- *•* It builds on everything discussed to this point.
- *•* The same process of inference from sample to population is used.
- *•* Really nothing to it but to do it, I 'spose.

We're going to add a fair bit on top of this next.

*•* If you understand this, everything else to follow is basically window dressing.

# **Table of Contents**

Introduction

Correlation

Linear Regression

Demystifying Regression A Simple Example Getting a Regression Coefficient Inference in Regression

Conclusion